Java

- 13 ISBN 9787121209161
- 10 ISBN 7121209160

出版时间:2013-7

页数:848

 $\rightarrow$ 

版权说明:本站所提供下载的PDF图书仅提供预览和简介以及在线试读,请支持正版图书。

#### www.tushu000.com

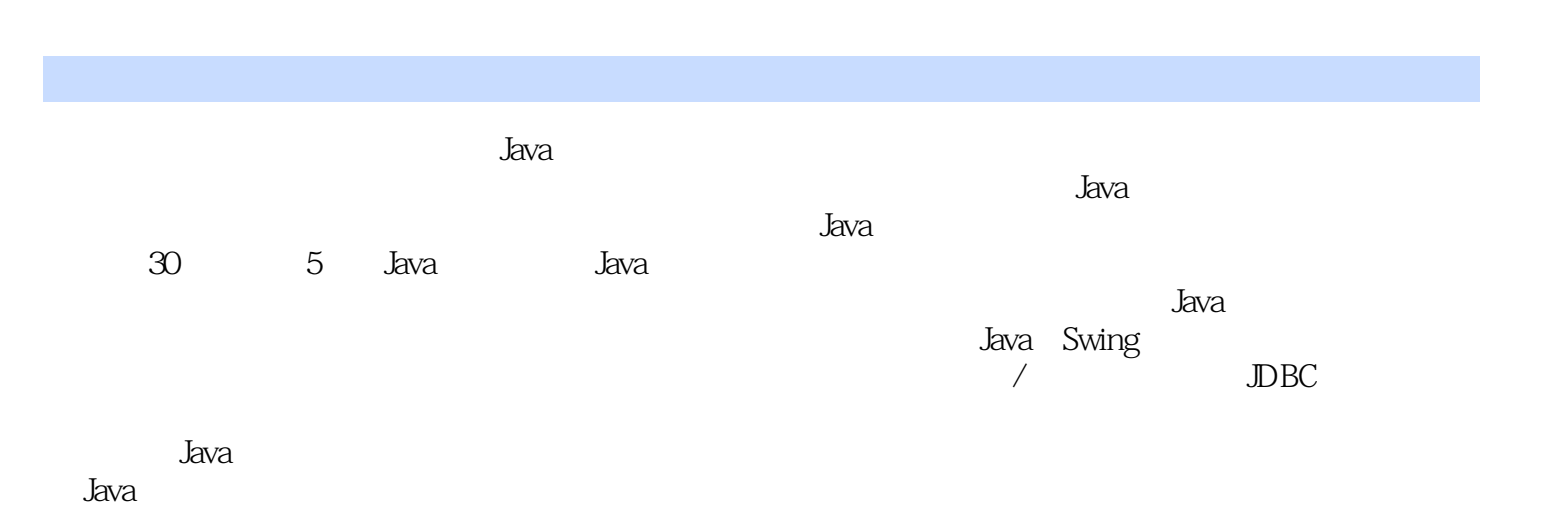

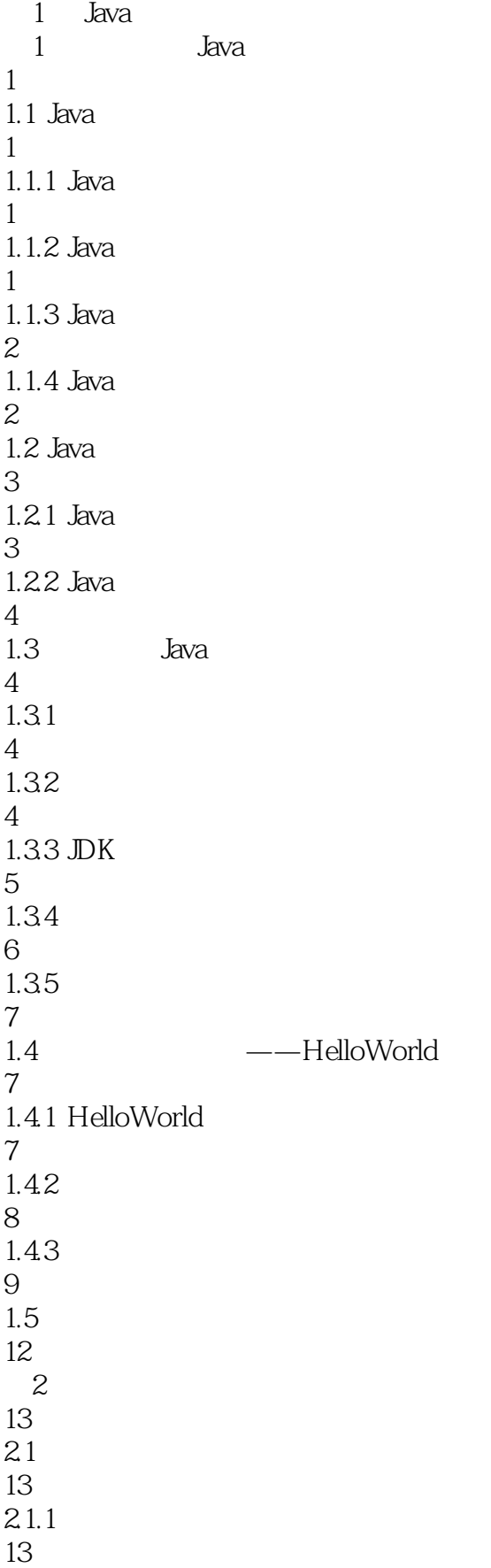

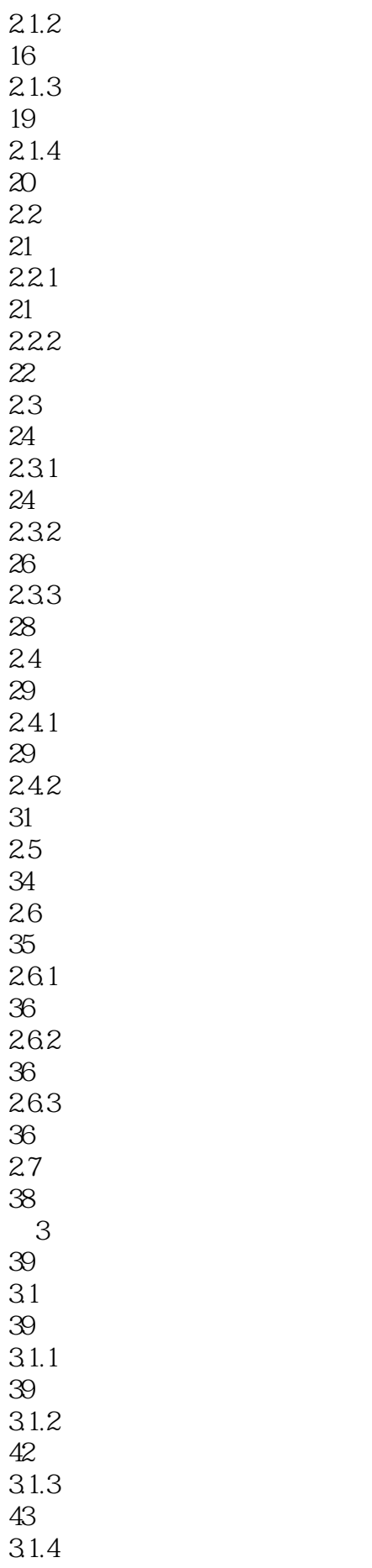

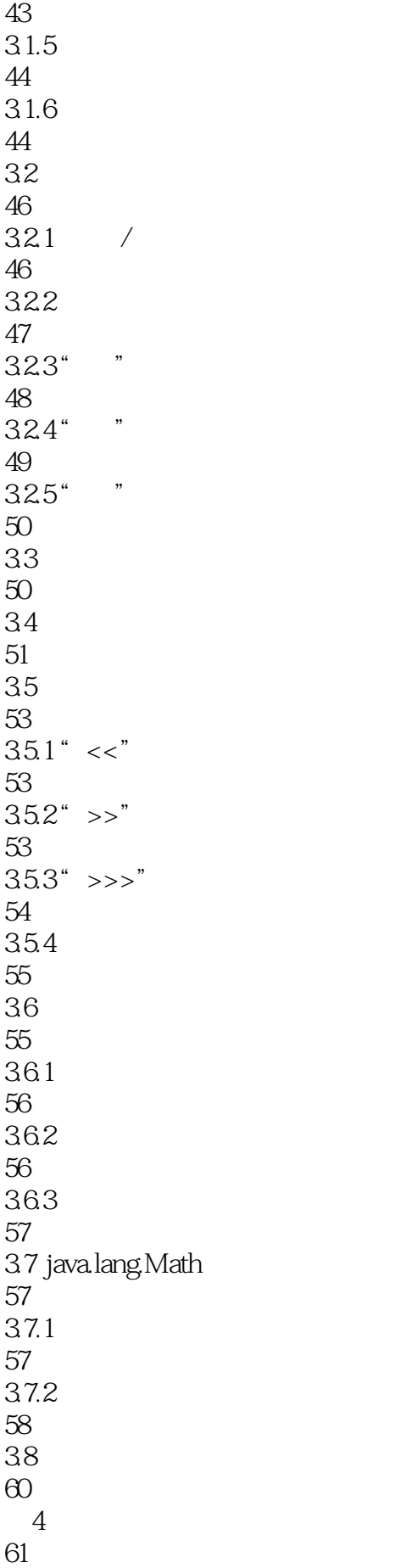

 $41$  if 61  $4.1.1$ 61 41.2 62  $42$  if 63 4.3 switch 65  $431$  switch 65 432 67 4.3.3 case 68 4.4 switch 69 45 while 71 4.6 do-while 73  $47$  for 74  $47.1$  for 74 4.7.2 for 76 4.7.3 for 77 4.8 break 78 4.9 continue 79 4.10 81  $5<sub>5</sub>$ 82  $5.1$ 82 5.2 83 5.2.1 83 5.2.2 83 5.23 84  $5.24$ 

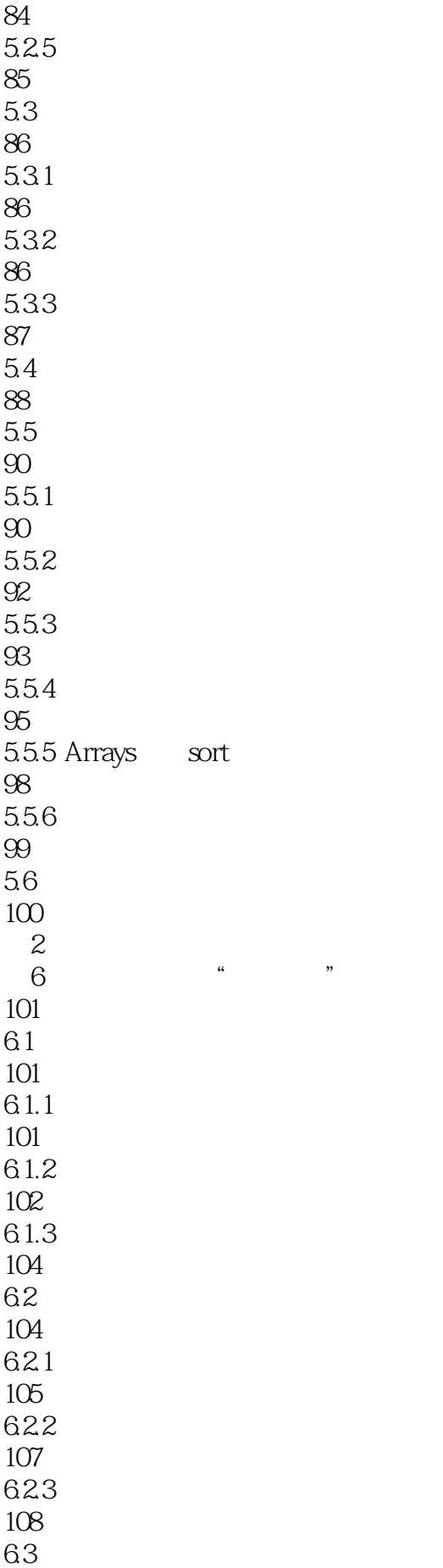

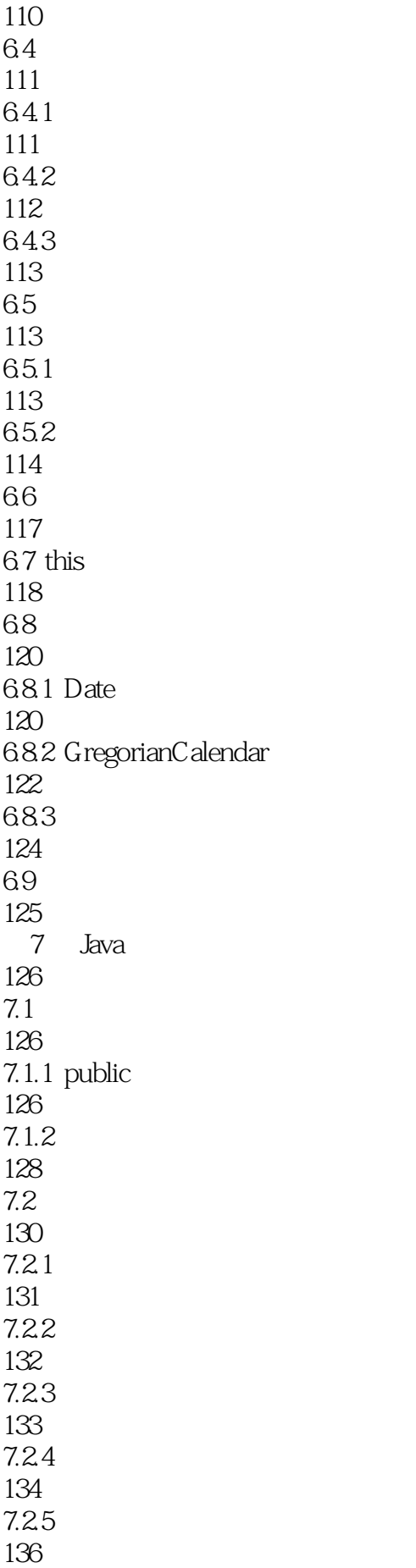

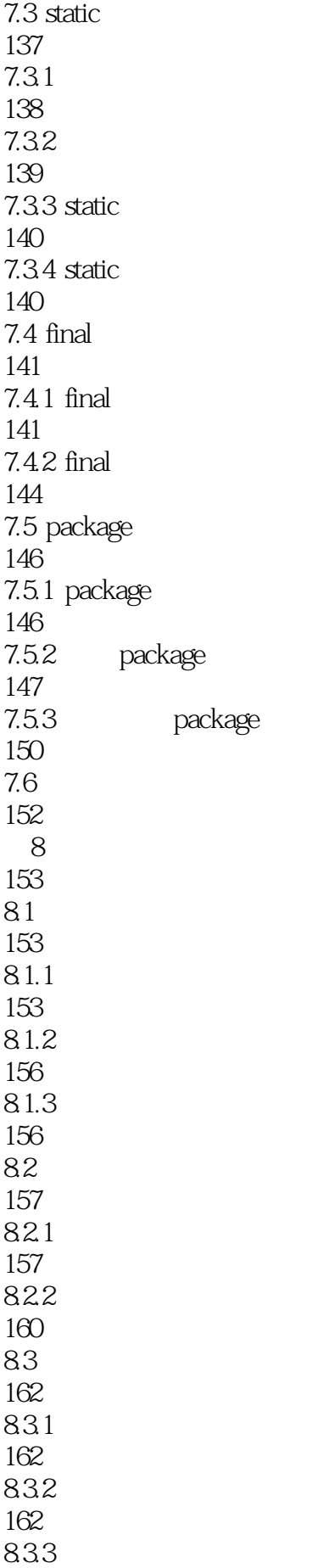

9.2 193 9.3 195  $9.4$ 198  $9.41$ 198 9.42 198 9.43 200 9.44 201  $9.5$ 203 9.6 205  $9.7$ 207 9.8 instanceof 208 9.81 208 9.8.2 211 9.9 212 10 213  $10.1$ 213  $10.2$ 213 10.2.1 213 10.2.2 214 10.23 215 10.3 216 10.4 218  $10.5$ 219 10.6 220  $10.61$ 

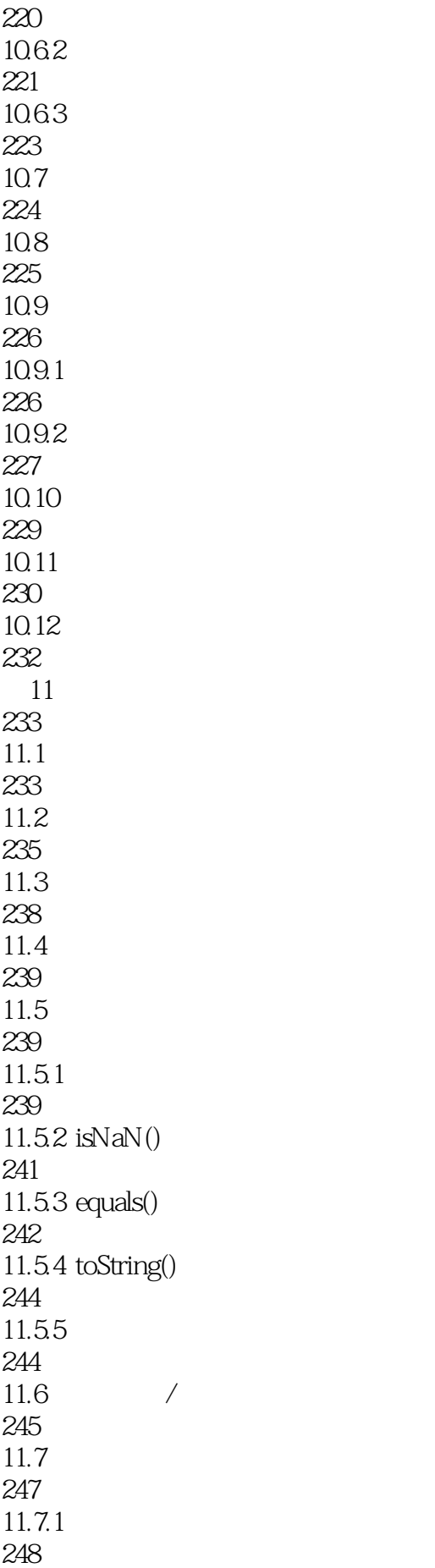

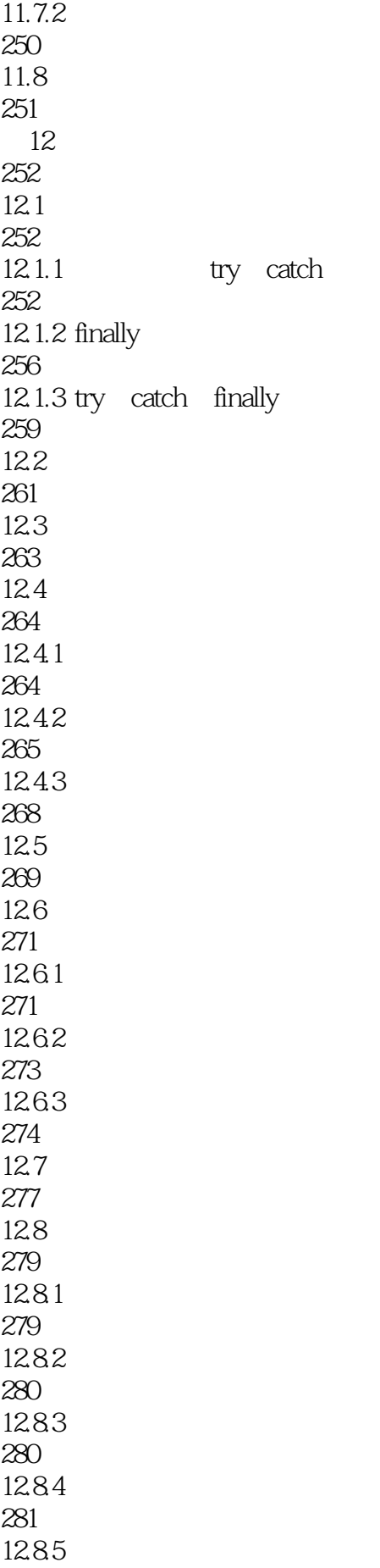

282 12.9 283 3 Java 13 284 13.1 String 284 13.2 String 289 13.3 String 290 134 String 294 135 StringBuffer 295 13.5.1 StringBuffer 295 135.2 297 1353 StringBuffer 298 13.6 StringBuilder 300 13.7 301 13.7.1 302 13.7.2 Pattern Matcher 304 138 String 308 1381 308 1382 310 1383 311 13.9 312 第14章 集合的使用 313  $14.1$ 313 14.2 Object 314 14.2.1 toString 314 14.2.2 equals

315 14.2.3 hashCode 317 14.3 equals hashCode 318 14.4 Ordered Sorted 322 145 323 14.5.1 List 323 14.5.2 324 14.6 326 14.7 327  $14.7.1$ 328 14.7.2 329 14.8 330 14.8.1 Set 330 14.8.2 HashSet 331 14.8.3 equals hashCode 332 14.8.4 LinkedHashSet 335 14.9 SortedSet TreeSet 336 14.10 Sorted 338 14.10.1 SortedSet 340 14.10.2 343 14.10.3 for-each 345 14.11 346 14.11.1 Map 346 14.11.2 HashMap 347 14.11.3 Hashtable 348

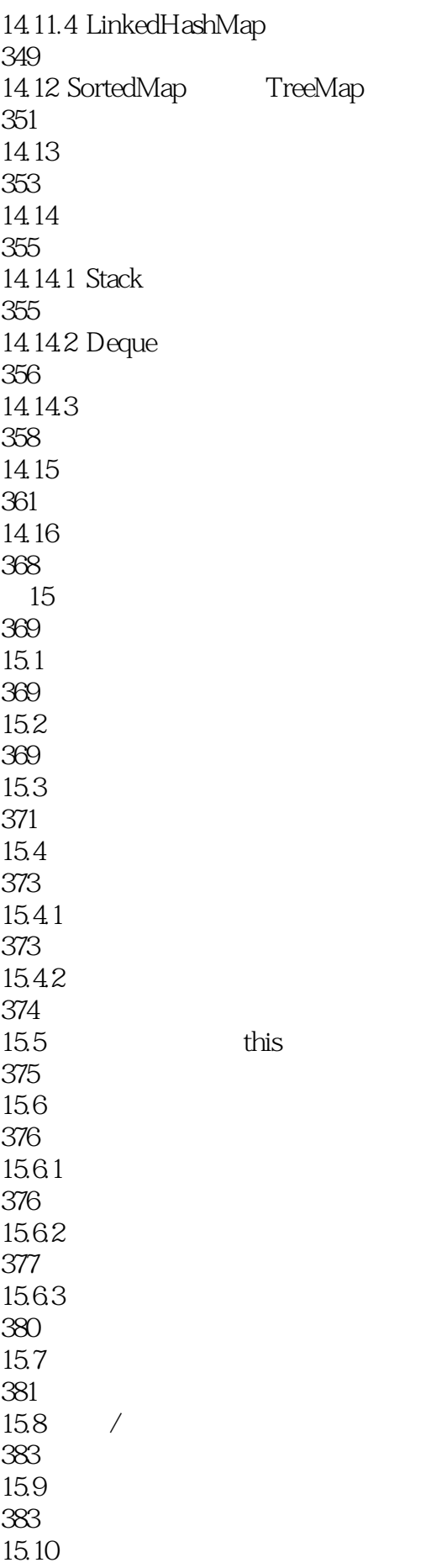

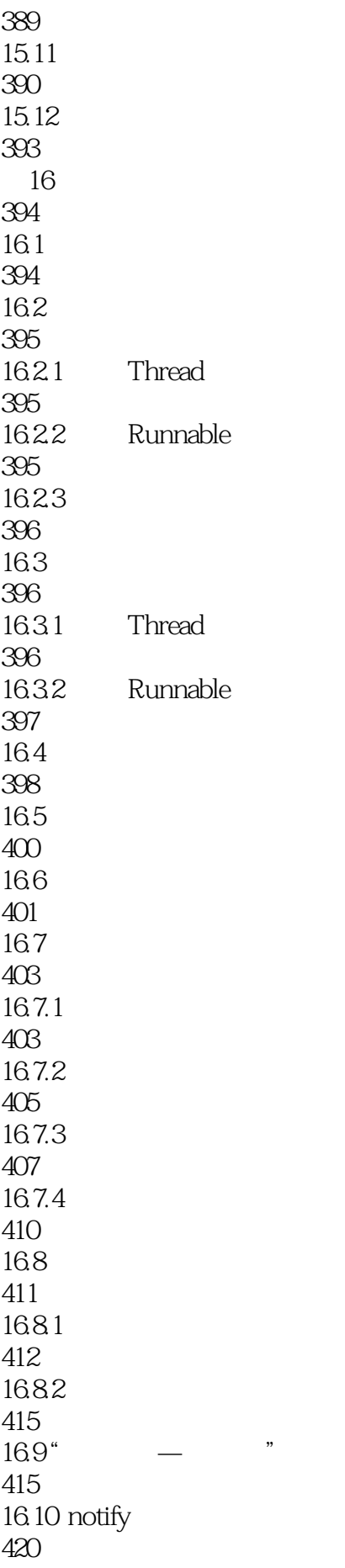

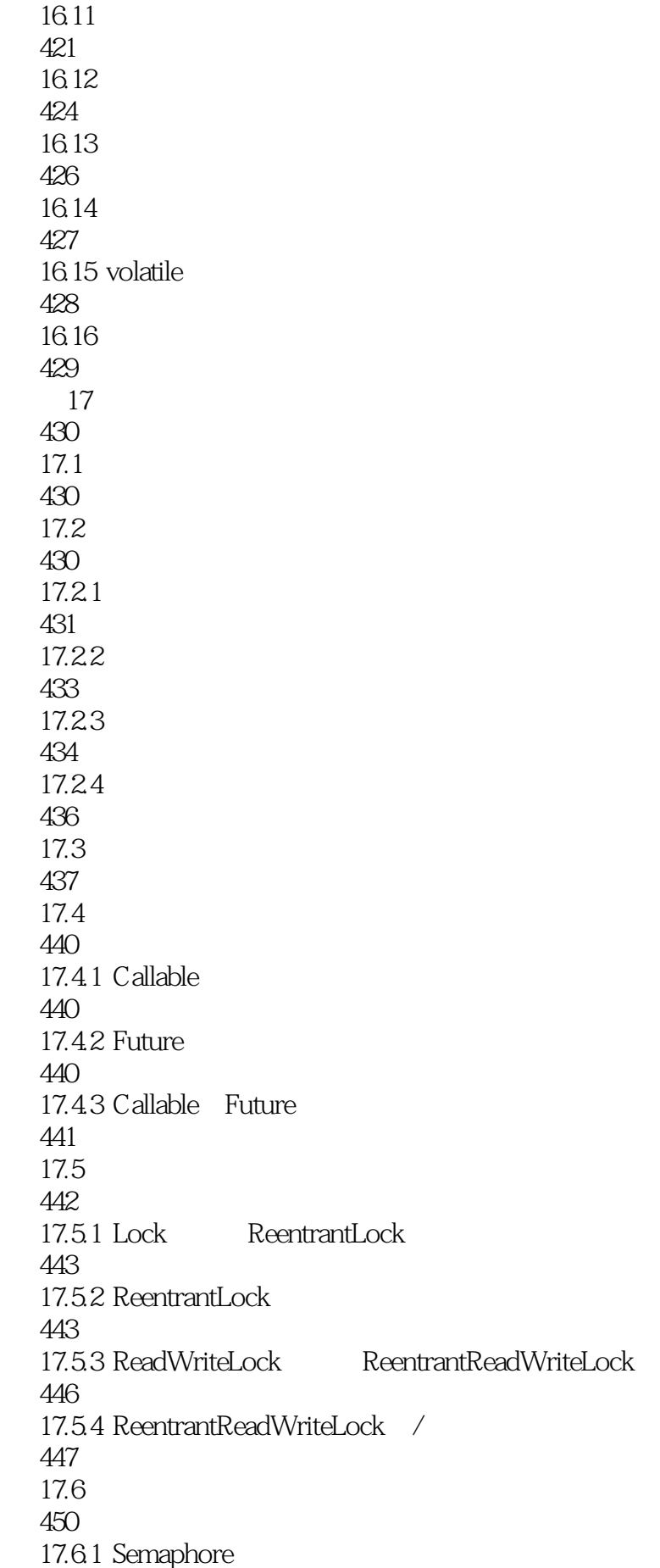

450 17.6.2 Semaphore 451 17.7 453 17.8 459 17.8.1 BlockingDeque LinkedBlockingDeque 459 17.8.2 LinkedBlockingDeque 460 17.9 461 17.9.1 atomic 461  $17.9.2$  atomic 462  $17.10$ 463 17.10.1 CyclicBarrier 464 17.10.2 CyclicBarrier 464  $17.11$ 466 第18章 内存管理技术 467 18.1 " 467  $182"$  " 470 18.3 如何收集"垃圾" 472 18.3.1 finalize 472 18.3.2 finalize 474 18.4 476 18.5 **\*** 477 186 " " 479 18.7 481 187.1 481 18.7.2 483

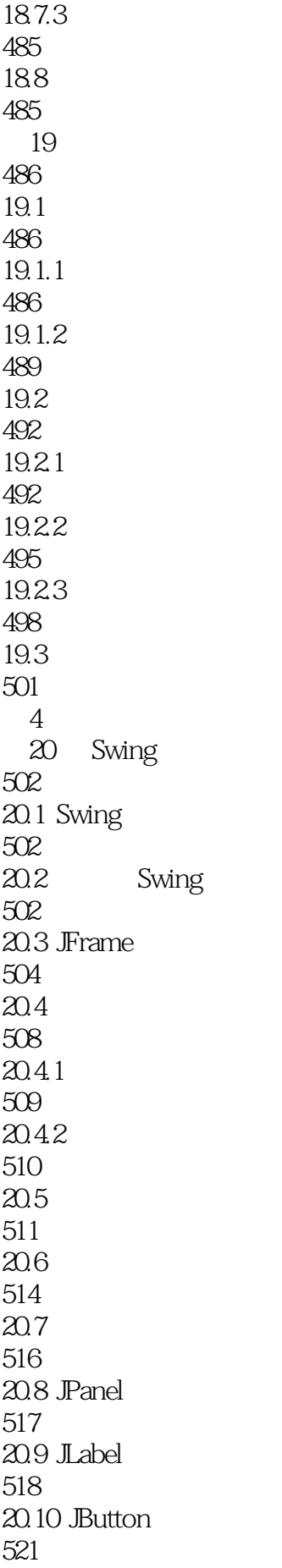

# Java<sup>T</sup>

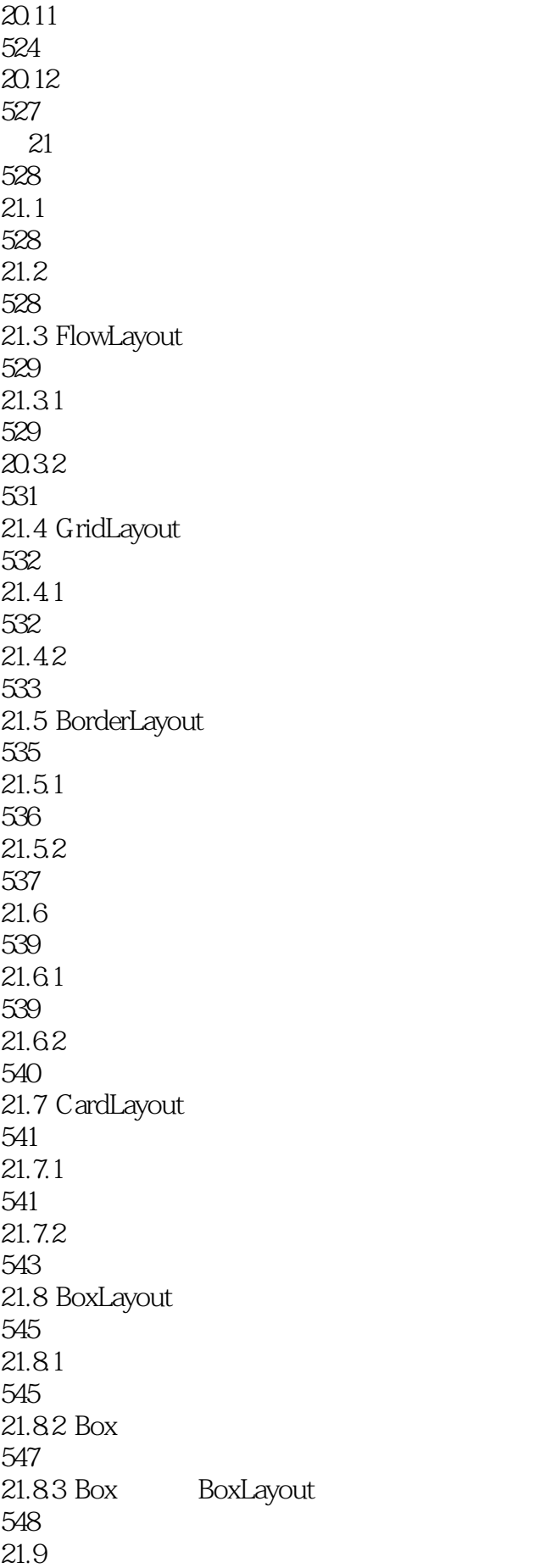

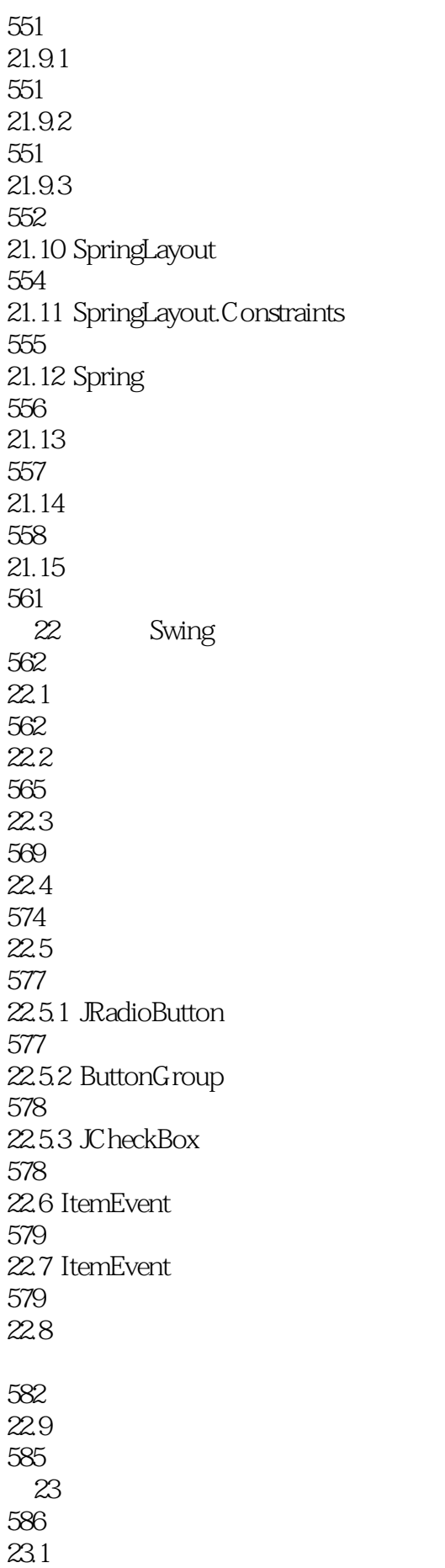

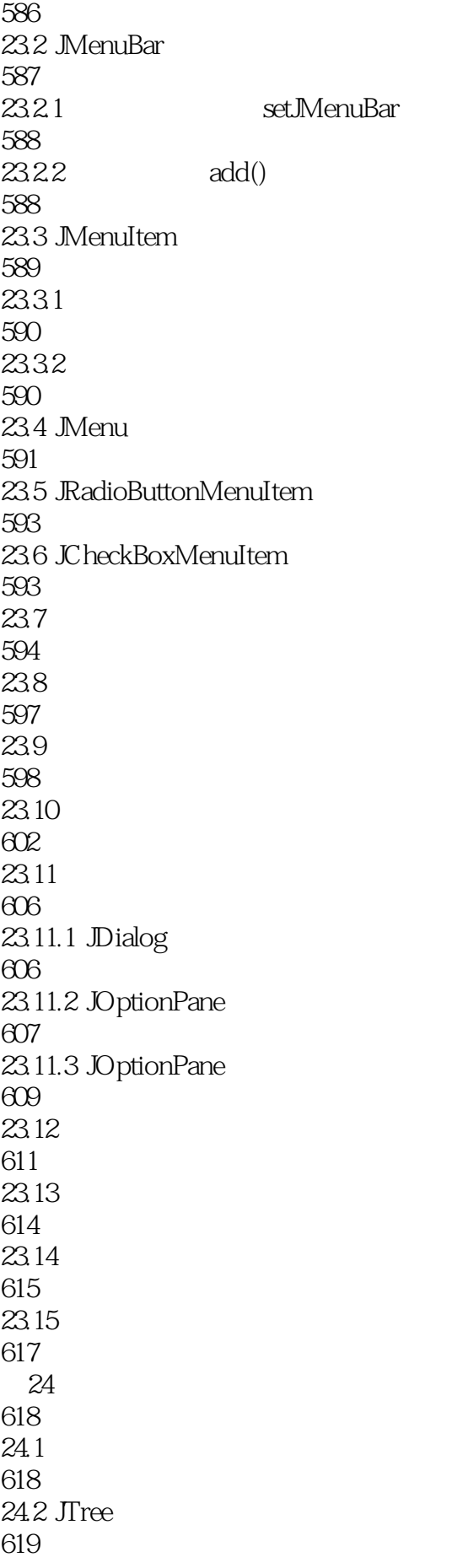

24.3 623 24.4 625 24.5 628 24.6 629 24.6.1 TreeSelectionEvent 629 24.6.2 TreeExpansionEvent 630 24.6.3 TreeModelEvent 631 24.7 632 24.7.1 TreeCellRenderer 632 24.7.2 DefaultTreeCellRenderer 632 24.7.3 633 24.8 635 24.8.1 635 24.82 636 24.83 638 24.84 640 24.85 643 24.9 646 25 647  $25.1$ 647  $25.2$  JTable 648  $25.21$   $\text{Table}$ 650  $25.22$ 652 25.23 655  $25.3$ 

657 25.3.1 TableColumnModel 658 25.3.2 DefaultTableColumnModel 659  $25.4$ 661  $25.4.1$  TableColumnModelEvent 661  $25.4.2$  TableModelEvent 662 25.4.3 ListSelectionEvent 662  $25.4.4$ 663  $25.5$ 665 25.5.1 TableCellRenderer 666 25.5.2 DefaultTableCellRenderer 666 25.5.3 667 25.6 668 25.6.1 TableCellEditor 668 25.6.2 AbstractCellEditor 668 25.6.3 DefaultCellEditor 669 25.64 669  $25.7$ 670  $25.7.1$ 670 25.7.2 670  $25.7.3$ 671  $25.7.4$ 673  $25.7.5$ 674 25.8 677 25.8.1 RowSorter 678

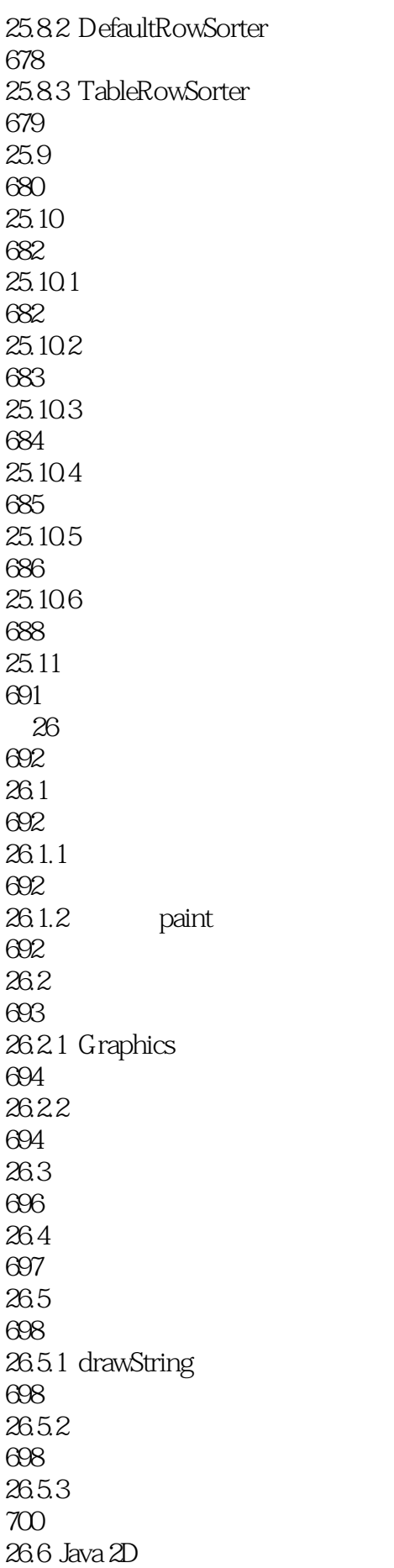

701 26.7 702 26.8 704 26.9 706 26.10 708 26.11 709 26.12 710 26.12.1 710 26.12.2 710 26.13 Timer 711 26.14 712 26.15 714 27 715  $27.1$ 715  $27.2$ 718  $27.21$  Icon 719 27.2.2 ImageIcon 721  $27.3$ 723 27.31 JPEG 723 27.3.2 GifEncoder 724  $27.4$ 726 27.4.1 createScreenCapture 726 27.4.2 726 27.5 730  $27.6$ 731

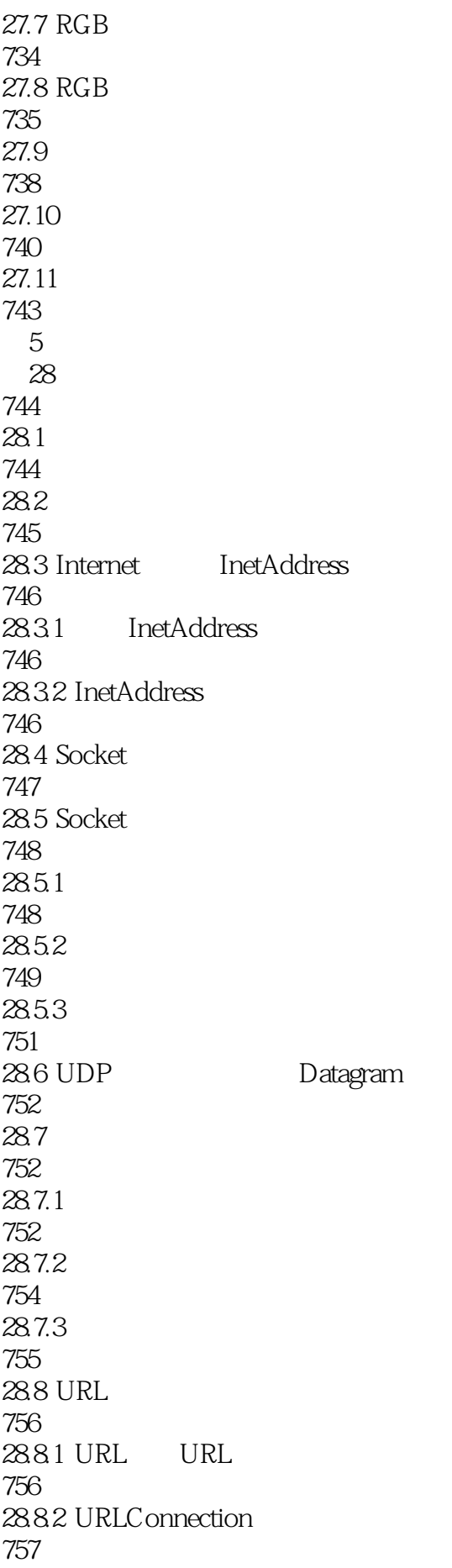

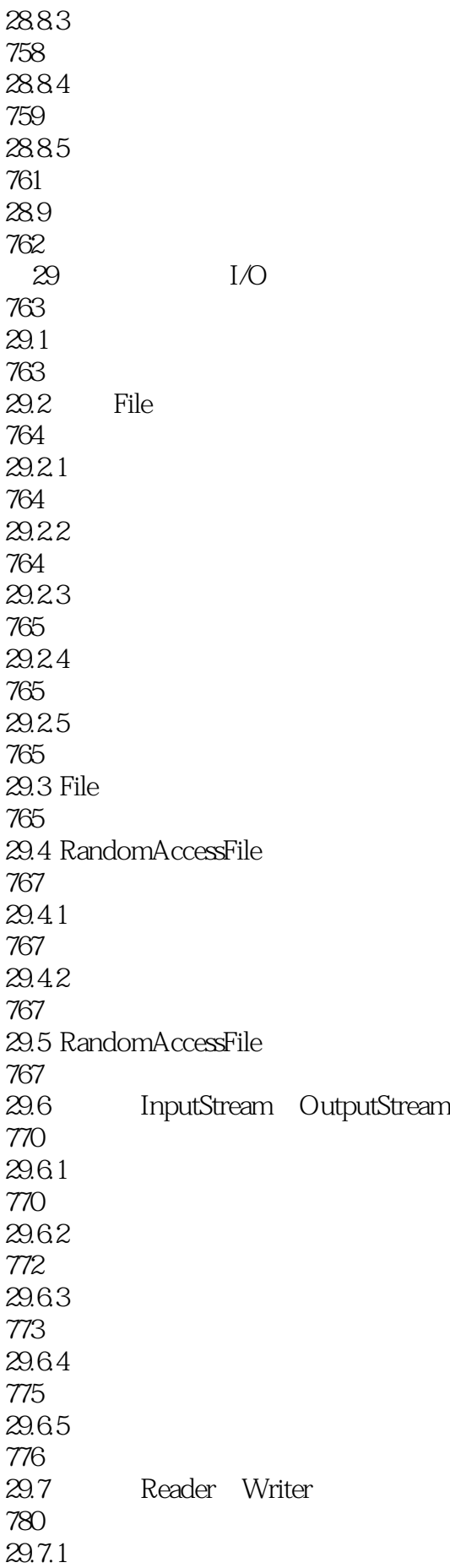

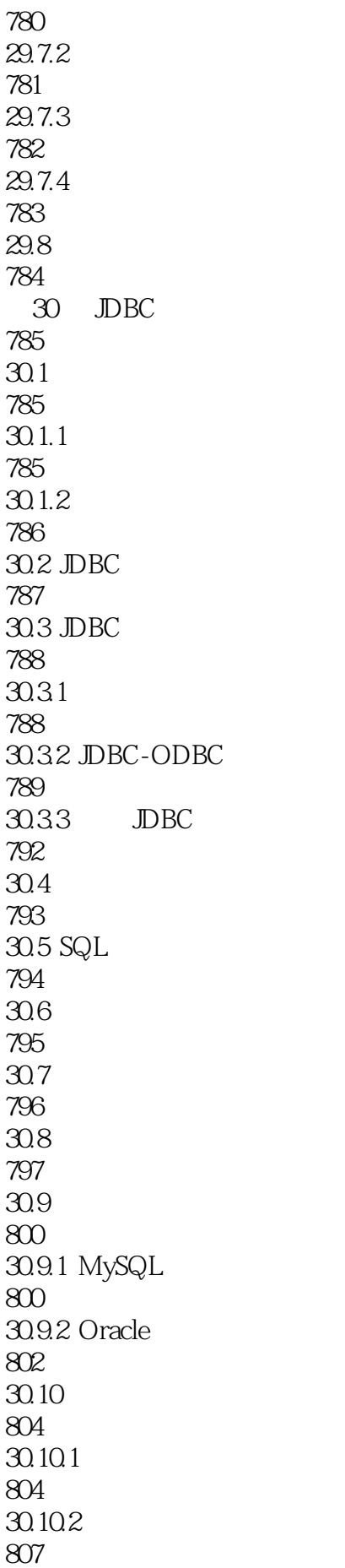

 $30.11$ 809  $30.12$ 810 30.13 810  $30.14$ 813  $30.15$ 817  $30.16$ 834

本站所提供下载的PDF图书仅提供预览和简介,请支持正版图书。

:www.tushu000.com